# **spor bet - Invasão em slots PG**

**Autor: symphonyinn.com Palavras-chave: spor bet**

# **spor bet**

### **Introduction**

A 365bet é uma das principais casas de apostas esportivas online, que oferece uma ampla variedade de mercados em spor bet que os apostadores podem apostar. Um dos mercados mais populares é o Resultado Final, que permite aos apostadores prever o resultado de um determinado evento esportivo.

### **Tempo, Lugar, Evento**

No dia 24 de março de 2024, esteve em spor bet disputa o jogo Universitario (Per) - LDU Quito (Ecu) válido pela Copa Libertadores - Fase de Grupos. O jogo ocorreu às 23:00 e a 365bet ofereceu APSTAS DESPORTIVAS, AGORA PELO SEU TELEMÓVEL!

### **Descrição do Evento e consequências**

Neste jogo da Copa Libertadores - Fase de Grupos, o Universitario (Per) jogou contra o LDU Quito (Ecu) e o resultado foi 2:1 a favor do Universitario (Per).

### **O que Fazer Agora?**

Com o apostas desportivas, é possível ganhar dinheiro apostando em spor bet suas equipas ou jogadores favoritos. Agora que você sabe como funciona a 365bet, pode se registrar, fazer suas apostas e aproveitar ao máximo a experiência de apostas esportivas online.

#### **Perguntas Frequentes:**

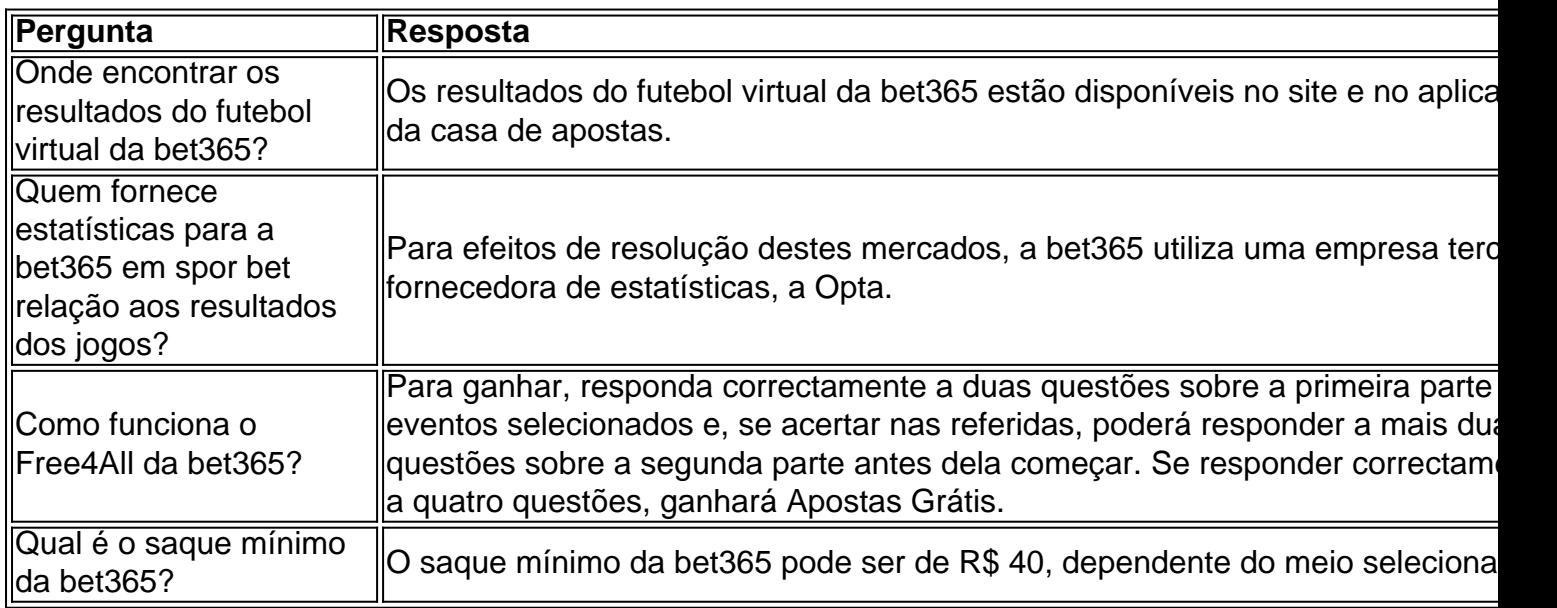

# **Partilha de casos**

#### **Case: Aposta certeira na 365bet**

#### **Autoapresentação**

Sou João, um entusiasta de apostas esportivas há mais de 5 anos. Sempre fui apaixonado por futebol e, com o tempo, descobri o mundo das apostas como uma forma de tornar os jogos ainda mais emocionantes.

#### **Contexto**

Um dia, estava navegando pelos mercados de apostas da 365bet quando me deparei com uma aposta de resultado final para o jogo entre Flamengo e Corinthians. O Flamengo era o favorito, mas o Corinthians vinha em spor bet uma sequência impressionante. O para o Corinthians vencer era de 4,00, o que me chamou a atenção.

#### **Descrição da aposta**

Analisei as estatísticas recentes de ambas as equipes e notei que o Corinthians havia vencido seus últimos 3 jogos fora de casa, enquanto o Flamengo havia empatado 2 dos últimos 3 jogos em spor bet casa. Também levei em spor bet consideração o histórico de confrontos entre as duas equipes, que era favorável ao Corinthians.

Com base nessas informações, decidi apostar R\$ 100 no Corinthians para vencer. Sabia que era uma aposta arriscada, mas o compensava o risco.

#### **Passos da implementação**

- Acessei o site da 365bet e criei uma conta.
- Depositei R\$ 100 na minha conta.
- Selecionei o mercado de Resultado Final para o jogo Flamengo x Corinthians.
- Cliquei no botão "Apostar" para confirmar minha aposta.

#### **Resultados e conquistas**

Para minha surpresa, o Corinthians venceu o jogo por 2 a 0. Minha aposta estava certa e ganhei R\$ 400. Fiquei muito satisfeito com o resultado e com a emoção da aposta.

#### **Recomendações e cuidados**

- Pesquise e analise bem as equipes e o histórico antes de fazer uma aposta.
- Gerencie seu bankroll de forma responsável e aposte apenas o que você pode perder.
- Não se deixe levar pela emoção e aposte sempre com a cabeça fria.

#### **Perspectiva psicológica**

A psicologia das apostas esportivas é complexa. É importante controlar suas emoções e não deixar que elas influenciem suas decisões. Mantenha a disciplina e siga sua spor bet estratégia de apostas.

#### **Tendências de mercado**

O mercado de apostas esportivas está em spor bet constante evolução. Novas tecnologias e mercados estão surgindo o tempo todo. Fique atento às tendências e adapte sua spor bet estratégia de acordo.

#### **Lições e experiências**

Essa aposta me ensinou a importância da pesquisa e da análise fundamentada. Também aprendi a importância de controlar minhas emoções e seguir minha estratégia.

#### **Conclusão**

Aposta esportiva pode ser uma atividade emocionante e lucrativa, mas é importante abordar com responsabilidade e conhecimento. Seguindo essas dicas, você pode aumentar suas chances de sucesso nas apostas e aproveitar a emoção do jogo.

# **Expanda pontos de conhecimento**

**Onde é que posso encontrar os resultados do futebol virtual da bet365?**

Os resultados do futebol virtual da bet365 estão disponíveis no site e no aplicativo da casa de apostas.

## **comentário do comentarista**

¡Olá, leitoras e leitores!

Hoje, vamos falar sobre a 365bet, um importante site de apostas esportivas online. Eles oferecem uma variedade de mercados para apostas, incluindo o Resultado Final, onde você pode apostar no resultado de um evento esportivo específico. Em 24 de março de 2

**Informações do documento:**

Autor: symphonyinn.com Assunto: spor bet Palavras-chave: **spor bet** Data de lançamento de: 2024-07-24 11:37

#### **Referências Bibliográficas:**

- 1. [bet 365](/bet-365-2024-07-24-id-8163.pdf)
- 2. <u>[bwin download android](/bwin-download-android-2024-07-24-id-15375.pdf)</u>
- 3. [palpite copa do mundo](/pdf/palpite-copa-do-mundo-2024-07-24-id-37343.htm)
- 4. <u>[zbets.com.br](https://www.dimen.com.br/aid-zbets.com.br-2024-07-24-id-49695.shtml)</u>